Programmation Fonctionnelle (LU2IN019) : COURS 3

Programmation Fonctionnelle

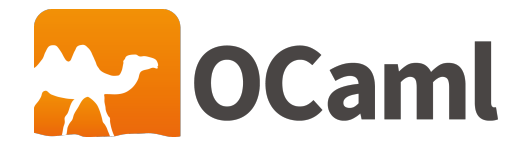

Emmanuel Chailloux 24 juin 2020

SU - L2 Info-Maths Double Majeure - Programmation Fonctionnelle (LU2IN019) - année 2019/2020 - 1 / 40

## Plan

### Plan du cours 3:

- **International de la terraine** de traites linéaires
	- $\blacktriangleright$  fonctionnelles, itérateurs,
	- polymorphisme paramétrique
	- $\triangleright$  récursivité terminale
	- **EXECUTE:** structures linéaires : pile, dictionnaire, file
- **•** modules simples et compilation séparée
	- $\blacktriangleright$  modules simples
	- $\blacktriangleright$  compilation séparée

### Représentation des valeurs fonctionnelles (1)

Les valeurs fonctionnelles sont représentées par des fermeture.

Une fermeture est une fonction function avec son environnement lexical, c'est-à-dire l'ensemble des variables libres (non liées à une déclaration locale ou au nom d'un paramètre, ou au nom dans un motif) nécessaires à son évaluation.

```
1 # let f = function a -> function b ->
 2 let c = a + b in<br>3 function x \rightarrow yfunction x \rightarrow x + c ::
 4 val f : int -> ( int -> ( int -> int ) ) = <fun>
5 # let g = f 5 10 ;;
\begin{array}{c|c} 6 & \text{val } g : \text{int} \rightarrow \text{int} = \text{sin}h \\ 7 & \text{# } g 1 ; \end{array}7 # g 1 ;;
8 \mid - : \text{int} = 169 # g 10 ;;
10 \mid . : int = 25
```
### Représentation des valeurs fonctionnelles (2)

Les fermetures sont généralement codées par un couple représentant l'environnement et le code de la fonction.

Dans l'exemple précédent la valeur fonctionnelle g a dans son environnement la liaison de la variable c qui vaut 15.

A chaque fois que g est appelée, son corps est évalué et la valeur associée à c est recherchée dans l'environnement.

La création de valeurs fonctionnelles alloue l'espace d'une fermeture, principalement l'environnement et un pointeur de code de la fonction. Il n'y a pas de génération de code ! ! !

```
1 # let h = f 6 20 ;;
2 \begin{vmatrix} \text{val } h : \text{int } \rightarrow \text{int } = \text{sinh} \\ \text{# } h \quad 1 \end{vmatrix};
      3 # h 1 ;;
4 \mid -: int = 27
5 \mid # h 10 ::6 \mid \cdot \cdot \text{int} = 36 let h = f 6 20
```
SU - L2 Info-Maths Double Majeure - Programmation Fonctionnelle (LU2IN019) - année 2019/2020 - 4 / 40

# Application partielle (1)

Les déclaration suivantes sont équivalentes :

```
1 let f = \text{fun } x \ y \rightarrow x + y<br>2 let g = \text{function } x \rightarrow \text{fu}Let q = function x \rightarrow function y \rightarrow x + y
```
Bien que l'on puisse considérer toutes les fonctions comme des fonctions à un seul paramètre pouvant retourner une valeur fonctionnelle, le compilateur OCaml effectue une optipmisation (car il n'y a pas de calculs entre les deux function, quand on appelle f ou g avec deux arguments :

1 **#** f 2 3;;  $2 \mid - : \text{int} = 5$ 

> Il n'y a pas la création d'une fermeture (f 2) appliquée ensuite à 3. On parle alors Cela évite de l'allocation mémoire et du calcul inutile.

## Application partielle (2)

Par contre dans :

 $1 \mid #$  **let**  $h = q$  2 ;; 2 **val** h : int -> int = <**fun**>

il y a bien la création d'une fermeture :

```
env \left[ x = 2 \right]code : function y \rightarrow x + y
```
qui peut ensuite être appelée :

```
\begin{array}{c|c} 1 & \# \text{ h } 3; \\ 2 & \dots \text{ int } \end{array}\begin{array}{c|c} 2 & . & \text{int} = 5 \\ 3 & \text{# List-map} \end{array}3 # List.map h [1; 2; 3] ;;
4 \vert - : int list = [3; 4; 5]
5 # List.map ((fun x y -> x + y) 2) [1; 2; 3];;
6 \mid \cdot \cdot \cdot \text{int list} = [3; 4; 5]
```
### rev : création d'une liste inverse

l'application (rev [x0; x1; ..; xn]) a pour valeur [xn; ..; x1;  $x01$ .

On a :

- $\blacktriangleright$  (rev []) a pour valeur []
- la liste [xn; ..; x1] est la valeur de rev [x1. ..; xn]
- la liste [xn; ..; x1; x0] est la valeur de la concaténation de [xn; ..;x1] et de [x0]

La fonction rev satisfait donc les deux équations :

$$
\begin{cases}\n(rev[]) & = [] \\
(rev(x::xs)) & = (revxs) \mathbb{Q}(x::[])\n\end{cases}
$$

en voici une définition directe :

```
1 let rec rev (xs:'a list) : 'a list = match xs with
2 | [ \left| \begin{array}{c} 1 \\ 1 \end{array} \right| -> \left[ \begin{array}{c} 1 \\ 2 \end{array} \right]x::xs -> (rev xs) @ [x]
```
#### SU - L2 Info-Maths Double Majeure - Programmation Fonctionnelle (LU2IN019) - année 2019/2020 - 7 / 40

### rev : trace de la version naïve

(rev [x1; x2; x3; x4]) : = (rev [x2; x3; x4]) @ (x1::[]) = ((rev [x3; x4]) @ (x2::[])) @ (x1::[]) = (((rev (x4::[])) @ (x3::[])) @ (x2::[])) @ (x1::[]) = ((((rev []) @ (x4::[])) @ (x3::[])) @ (x2::[])) @ (x1::[]) = ((([] @ (x4::[])) @ (x3::[])) @ (x2::[])) @ (x1::[]) = (((x4::[]) @ (x3::[])) @ (x2::[])) @ (x1::[]) = ((x4::([] @ (x3::[]))) @ (x2::[])) @ (x1::[]) = ((x4::(x3::[])) @ (x2::[])) @ (x1::[]) = (x4::((x3::[]) @ (x2::[]))) @ (x1::[]) = (x4::x3::([] @ (x2::[]))) @ (x1::[]) = (x4::x3::(x2::[])) @ (x1::[]) = x4::((x3::(x2::[])) @ (x1::[])) = x4::x3::((x2::[]) @ (x1::[])) = x4::x3::x2::([] @ (x1::[])) = x4::x3::x2::(x1::[]

SU - L2 Info-Maths Double Majeure - Programmation Fonctionnelle (LU2IN019) - année 2019/2020 - 8 / 40

#### rev : autres versions

4

#### en utilisant un accumulateur:

```
1 let rec rev_aux (xs:'a list) (r:'a list) = match xs with
2 | \begin{array}{|c|c|c|c|c|} \hline 2 & 1 & 1 & -& & r \\ 3 & 1 & x & x & -& & r \\ \hline \end{array}| x:xs \rightarrow (rev_aux xs (x::r))5 let rev (xs:'a list) : 'a list =
6 (rev_aux xs [1])
```
avec rev\_append (module List) :

```
1 let rec rev_append l1 l2 =
2 match l1 with
3 | | [] -> 12
4 | | a :: l \rightarrow rev\_append l (a :: l2)
5
6 let rev l = \text{rev} append l []
```
### Schémas d'itération

Le module List contient également nombre de fonctionnelles qui correspondent à des schémas génériques de traitement ou d'exploration de listes.

- ▶ Schéma d'application : List.map : ('a -> 'b) -> 'a list  $\rightarrow$  'b list telle que (List.map f  $[x1; \ldots; xn]$ ) a pour valeur la liste  $[(f \times 1); \ldots; (f \times n)].$
- ▶ Schéma de filtrage : List.filter : ('a -> bool) -> 'a list -> 'a list telle que (List.filter p xs) donne la liste des éléments xi de xs pour lesquels (p xi) vaut true.
- $\blacktriangleright$  Schémas d'accumulation :

List.fold\_right : ('a -> 'b -> 'b) -> 'a list -> 'b -> 'b telle que (List.fold\_right f [x1; ..; xn] a) donne la valeur de l'expression  $(f \times 1 \ldots (f \times n a) \ldots)$ . List.fold\_left : ('a -> 'b -> 'a) -> 'a -> 'b list -> 'a telle que (List.fold\_left f a [x1; ..; xn]) donne la valeur de l'expression (f (.. (f a x1) ..) xn).

### Exemples d'itérateurs (1)

```
\blacktriangleright map :
```

```
1 # let rec map (f : 'a -> 'b) (xs : 'a list) : ('b list) =
2 match xs with
3 | [1 - \geq 1]4 | x::xs -> (f x)::(map f xs)
5 val map : ('a -> 'b) -> 'a list -> 'b list = <fun>
```
 $\blacktriangleright$  filter :

```
1 # let rec filter (p : 'a -> bool) (xs : 'a list) : ('a list) =
2 match xs with
3 | [ ] \rightarrow [4 | x::xs -> if (p x) then x::(filter p xs)
5 else (filter p xs) ;;
6 val filter : ('a -> bool) -> 'a list -> 'a list = <fun>
```
#### SU - L2 Info-Maths Double Majeure - Programmation Fonctionnelle (LU2IN019) - année 2019/2020 - 11 / 40

### Exemples d'itérateurs (2)

```
\blacktriangleright fold_right :
```

```
1 # let rec fold_right (f : 'a -> 'b -> 'b) (xs : 'a list) (b : 'b) : 'b \leftrightarrow=
\begin{array}{c|c}\n2 & \text{match} & \text{xs} & \text{with} \\
3 & 1 & 1 & -& \text{b}\n\end{array}| | | \rightarrow b
4 | \vert x::xs -> (f x (fold_right f xs b))
5 val fold_right : ('a -> 'b -> 'b) -> 'a list -> 'b -> 'b = <fun>
```
right f  $[el; e2; e3]$  r ==> f e1 (f e2 (f e3 r)))

```
\blacktriangleright fold_left :
```

```
1 # let rec fold_left (f : 'a -> 'b -> 'a) (a : 'a) (xs : 'b list) : 'a =
2 match xs with
3 | | | | -> a
4 | \sqrt{3} x::xs -> (fold_left f (f a x) xs)
5 val fold_left : ('a -> 'b -> 'a) -> 'a -> 'b list -> 'a = <fun>
```
left f r [e1; e2; e3] ==> f (f (f r e1) e2) e3

SU - L2 Info-Maths Double Majeure - Programmation Fonctionnelle (LU2IN019) - année 2019/2020 - 12 / 40

### Utilisation des itérateur fold\_\* (1)

```
1 \mid # let longueur1 (l:'a list) : int =
 2 List.fold_left (fun x y -> x+1) 0 l
3 val longueur1 : 'a list -> int = <fun>
4
5 # let longueur2 (l:'a list) : int =
6 List.fold_right (fun x y -> y + 1) l 0
7 val longueur2 : 'a list -> int = <fun>
8
9 # let somme1 (l:int list) : int =
10 List.fold_left (fun x y -> x + y) 0 l
11 val somme1 : int list -> int = <fun>
12
13 # let somme2 (l:int list) : int =
14 List.fold right (fun x y -> x + y) l 0
15 val somme2 : int list -> int = <fun>
```
L'utilisation de List.fold\_right ou List.fold\_left est indiférent dès lors que la fonction itérée est associative et commutative. On peut alors préfèrer List.fold\_left qui est récursive terminale.

### Utilisation des itérateur fold\_\* (2)

► La fonction itérée par List.map est simplement le constructeur cons  $(::)$  :

```
1 # let map (f : 'a -> 'b) (xs : 'a list) : 'b list =
2 List.fold_right (fun x r -> (f x)::r) xs []<br>3 val man : ('a -> 'h) -> 'a list -> 'h list = <f
    3 val map : ('a -> 'b) -> 'a list -> 'b list = <fun>
```
▶ La fonction itérée par List.filter sélectionne les éléments à retenir pour le résultat final :

```
1 # let filter (p : 'a -> bool) (xs : 'a list) : 'a list =
2 List.fold_right (fun x r -> if (p x) then x::r else r) xs []
3 val filter : ('a -> bool) -> 'a list -> 'a list = <fun>
```
### Utilisation des itérateur fold\_\* (3)

 $\triangleright$  version fold\_right :

```
1 # let find_max (xs : 'a list) : 'a =
2 match xs with
3 | [] -> raise (Invalid_argument "find_max")
4 | x::xs -> List.fold_right max xs x
5 val find_max : 'a list -> 'a = <fun>
```

```
find_max [e1; e2; e3] \rightarrow right max [2; 3] 1
\Rightarrow max 2 (right [3] 1) \Rightarrow max 2 (max 3 (right max [] 1))
- max 2 (max 3 1) - max 2 3 - 3
```
 $\blacktriangleright$  version fold left :

```
1 # let find_max (xs : 'a list) : 'a =
2 match xs with
3 | [] -> raise (Invalid_argument "find_max")
4 | x::xs -> List.fold_left max x xs
5 val find_max : 'a list -> 'a = <fun>
```
find max  $[e1; e2; e3] \rightarrow left$  max  $1$   $[2;3]$ -> left max (max 2 1) [3] -> left max 2 [3] -> left max (max 3 2) [] -> left max 3 [] -> 3

SU - L2 Info-Maths Double Majeure - Programmation Fonctionnelle (LU2IN019) - année 2019/2020 - 15 / 40

### fold : Récursivité terminale

List.fold\_left accumule «à l'envers» : on peut définir la fonction rev directement avec fold\_left, version récursive terminale :

```
1 # let rev (xs:'a list) : ('a list) =
2 List.fold_left (fun r x -> x::r) [] xs
3 val rev : 'a list -> 'a list = <fun>
4
5 \# let map (f:'a -> 'b) (xs:'a list) : ('b list) =<br>6 List.fold left (fun r x -> x::r) []
        6 List.fold_left (fun r x -> x::r) []
7 | (List.fold_left (fun r \times -\geq (f x)::r) [] xs)
8 val map : ('a -> 'b) -> 'a list -> 'b list = <fun>
```
### find : recherche d'un élément dans une liste

 $\blacktriangleright$  version utilisant filter :

```
1 # let find (p : 'a -> bool) (xs : 'a list) : 'a =
2 match (List.filter p xs) with
3 | | | | -> raise Not_found
4 | \vert x: \cdot \cdot \cdot \cdot x5 val find : ('a -> bool) -> 'a list -> 'a = <fun>
```
- ▶ Comment écrire un find en utilisant un fold et en s'arrêtant au premier élément trouvé qui vérifie le prédicat ? Idée : déclencher une exception quand un élément trouvé
- $\triangleright$  version retournant au premier élément trouvé :

```
1 # let rec find (p : 'a -> bool) (xs : 'a list) : 'a =
2 match xs with
3 | | | | -> raise Not_found
4 | \vert x::xs -> if (p x) then x else (find p xs)
5 val find : ('a -> bool) -> 'a list -> 'a = <fun>
```
### Retour sur le typage

• un paramètre de type dans le type des paramètres d'une fonction indique que celle-ci n'explore pas la structure de l'argument passé :

```
1 # let rec length (l : 'a list) : int = match l with
2 | [] -> 0
       ( :: t) -> 1 + length t
4 val length : 'a list -> int = <fun>
```
la fonction length ne regarde pas la structure des éléments de la liste.

nume paramètre de type dans le type du résultat qui n'apparait pas dans le type de ses paramètres indique un calcul qui ne dépend pas des paramètres. Cela peut être un calcul qui boucle :

```
1 # let rec f x = f x;;
2 val f : 'a -> 'b = <fun>
```
Le 'b du résultat n'apparait dans les types des paramètres.

### Constructeurs et enregistrements

```
3
 5
 7
9
11
13
```

```
1 type 'a lin = {tete : 'a ; queue : 'a l1}
 2 and 'a l1 = V1 | P1 of 'a lin
 4 let ml1 = P1 {tete = 1; queue = P1 {tete = 33; queue = P1 {tete = 12; queue\leftrightarrow= V1}}}
6 type 'a l2 = V2 | P2 of {tete : 'a ; queue : 'a l2}
8 let ml2 = P2 {tete = 1; queue = P2 {tete = 33; queue = P2 {tete = 12; queue\leftrightarrow= V2}}}
10 let calcule_taille o = Obj.reachable_words (Obj.repr o)
12 calcule taille ml1
14 calcule_taille ml2
```
#### SU - L2 Info-Maths Double Majeure - Programmation Fonctionnelle (LU2IN019) - année 2019/2020 - 19 / 40

# Piles (1)

- $\blacktriangleright$  un constructeur create
- $\triangleright$  3 opérateurs : push, pop, top
- $\blacktriangleright$  représentée par une liste

```
1 \mid # let push e p = e :: p
 2 val push : 'a -> 'a list -> 'a list = <fun>
 3
     4 # let pop p = match p with
 \begin{array}{c|c} 5 & | & | & | & -> \text{failure} \ \hline 6 & | & | & : : : 0 \rightarrow 0 \end{array}| _:: q -> q
 7 val pop : 'a list -> 'a list = <fun>
 8
 9 \mid # let top p = match p with
10 | | [] -> failwith "top"
11 | t:: -> t
12 val top : 'a list -> 'a = <fun>
```
# Piles (2)

#### évaluateur suffixe d'expressions arithmétiques:

```
1 # let decode p jeton = match jeton with
 2 | | |"+" -> let t1 = top p in let p1 = pop p in let t2 = top p1 in let p2 = pop\leftrightarrowp1 in push (t1+t2) p2
 3 | \mathbf{I} "*" -> let t1 = top p in let p1 = pop p in let t2 = top p1 in let p2 = \leftrightarrowpop p1 in push (t1*t2) p2
 4 | \vert x \vert > push (int of string x) p
 5 val decode : int list -> string -> int list = <fun>
6
7 \mid # let rec eval p \mid x = match l,p with
8 | [],[] -> failwith "eval"
9 | 1 11, 5:: -> s
10 | \pm::a_{1} \rightarrow eval (decode p t) q
11 val eval : int list -> string list -> int = <fun>
12 # eval (create()) ["33"; "44"; "+"; "11"; "2"; "+"; "*"];;
13 - : int = 1001
```
### Listes d'association (1)

Listes donc chaque élément comprend une clé et une valeur. Il y a une association clé-valeur.

La recherche de la valeur associée à une clé s'effectue de manière séquentielle, de la tête de la liste jusqu'à ce que la clé soit trouvée.

Dans le module List :

- assoc : 'a -> ('a \* 'b) list -> 'b assoc a  $[\ldots; (a,b); \ldots]$  retourne b si  $(a,b)$  est l'association la plus à gauche déclenche l'exception Not\_found si la clé n'existe pas
- nem\_assoc : 'a -> ('a  $*$  'b) list -> bool : comme assoc mais retourne true si la clé existe et false sinon

### Listes d'association (2)

```
\blacktriangleright recherche :
```

```
1 let rec recherche (cle:'a) (l: ('a * 'b) list) : 'b =
     2 match l with
3 | [] -> raise Not_found
4 | | (c,v):q \rightarrow if cle = c then v else recherche cle q)
```
 $\blacktriangleright$  enlève une association :

```
1 let rec enleve (cle : 'a) (l : ('a * 'b) list) : ('a * 'b) list = \frac{2}{\sqrt{1-\frac{1}{n}}}2 match l with
3 | [] \rightarrow []
4 \mid (\mathsf{c}, \mathsf{v}): \mathsf{q} \rightarrow \mathsf{if} \mathsf{cle} = \mathsf{c} \mathsf{then} \mathsf{(enleve} \mathsf{cle} \mathsf{q}) \mathsf{else} \mathsf{(c}, \mathsf{v}): \mathsf{(enleve} \mathsf{cle} \leftrightarrow \mathsf{q} \mathsf{q} \mathsf{else} \mathsf{else} \mathsf{else} \mathsf{else} \mathsf{else} \mathsf{else} \mathsf{else} \mathsf{else} \mathsf{else} \mathsf{else} \mathsf{else} \mathsf{else} \mathsf{else} \mathsf{else} \mathsf{else} \mathsf{else} \mathsf{else} \mathsf{q)
```
#### SU - L2 Info-Maths Double Majeure - Programmation Fonctionnelle (LU2IN019) - année 2019/2020 - 23 / 40

# Files (1)

Files d'atente (ou queues) :

- $\blacktriangleright$  1 constructeur : create
- ▶ 2 opérateurs enq (ou add ou push) et deq (ou take ou pop)

 $\blacktriangleright$  version naïve de eng :

```
1 # type 'a t = 'a list
2 # let create() = [1]3 val create : unit -> 'a list = <fun>
4 # let enq x q = q @ [x]
5 val enq : 'a -> 'a list -> 'a list = <fun>
6 # let deq q = match q with
7 | | | | -> failwith "Empty"
8 | 1 h:: r -> (h, r)
9 val deq : 'a list -> 'a * 'a list = <fun>
10 # let length q = List.length q
11 val length : 'a list -> int = <fun>
```
# Files (2)

 $\triangleright$  optimisante : utilise 2 listes

```
1 type 'a t = { debut : 'a list ; fin : 'a list }
 2
 3 exception Empty_queue
 4
 5 \mid \text{let create } () = \{ \text{ debut} = [] : \text{fin} = [] \}6
 7 let rec pop q =8 match q.debut with
 9 | | | | -> (
10 match List.rev q.fin with
11 | [] -> raise Empty_queue
12 | x::xs -> x, { debut = xs ; fin = [] }13 )
14 | [x] -> x, { debut = List.rev q.fin; fin = [] }
15 | \vert x::xs \rightarrow x, { q with debut = xs } (* {debut = xs; fin = q.fin} *)
16
17 let push elem q =
18 \frac{1}{2} \frac{1}{2} \frac{1}{2} \frac{1}{2} \frac{1}{2} \frac{1}{2} \frac{1}{2} \frac{1}{2} \frac{1}{2} \frac{1}{2} \frac{1}{2} \frac{1}{2} \frac{1}{2} \frac{1}{2} \frac{1}{2} \frac{1}{2} \frac{1}{2} \frac{1}{2} \frac{1}{2} \frac{1}{2} \frac{1}{2} \frac{1}{
```
### Programmation modulaire

 $\triangleright$  découpage en *unités logiques* plus petites ;

But: réalisation d'un module séparément des autres modules

Mise en œuvre: un module possède une *interface*, la vérification des interface est effectuée à l'assemblage des différents modules.

#### Intérêts:

- **•** découpage logique :
- **D** abstraction des données (spécification et réalisation);
- $\blacktriangleright$  indépendance de l'implantation;
- $\blacktriangleright$  réutilisation.

### Compilation séparée

**In découpage en** *unités de compilation*, compilables séparément programmation modulaire  $\neq$  compilation séparée

les 2 approches sont nécessaires:

- **Pour cela la spécification d'un module doit être vérifiable par** un compilateur :
	- $\triangleright$  on se limite à la vérification de types
	- **I** l'interface sera spécification de modules
	- $\triangleright$  et contiendra l'information de typage et de compilation pour les autres modules

### Langage de modules d'OCaml

### 2 parties:

- $\triangleright$  structure : pour la partie réalisation/implantation
- $\triangleright$  signature : pour la partie spécification/interface

Le langage de modules est indépendant du langage de base.

Parallèle entre: le langage de base (valeur : type) et le langage de module (structure : signature) !!!

### Modules simples

Implantation: d'un module est une suite de définitions

- $\triangleright$  de valeurs y compris fonctionnelles
- $\blacktriangleright$  de types
- $\blacktriangleright$  d'exceptions
- $\blacktriangleright$  de sous-modules

Spécification: d'un module est une suite de déclarations et de spécifications de types.

Notation: une signature sera écrite en MAJUSCULE et une structure en Minuscule dont l'initiale est en majuscule.

### Implantation d'un module Nqueue

```
1 module Nqueue =
\frac{2}{3}3 struct
4
5 type 'a t = 'a list (* type unit = () *)
6
7 \mid let create() = [1]8
     let eng x q = q \theta [x]
10
11 let deg q =12 match q with
13 \vert [] -> failwith "Empty"
14 | h:: r \rightarrow (h,r)15
16 let length q = List.length q
17
18 end ;;
```
### Synthèse d'une signature

L'exemple précédent donne la signature suivante :

```
1 module Nqueue :<br>2 sig
\begin{array}{c|c} 2 & \text{sig} \\ 3 & \text{ty} \end{array}\begin{array}{c|c} 3 & \text{type} \text{ a } t = \text{ a } \text{ list} \\ 4 & \text{value} \end{array}4 val create : unit -> 'a list
5 val enq : 'a -> 'a list -> 'a list
\begin{array}{c|c|c|c|c|c} \hline 6 & \text{val deg : 'a list & \rightarrow 'a * 'a list} \\ \hline 7 & \text{val length : 'a list & \rightarrow int} \end{array}val length : 'a list -> int
8 end
```
### Modules : déclarations encapsulées

modules simples (structures) leurs types (signatures)

 $\Downarrow$ ensemble de définitions  $\parallel$  ensemble de spécifications de types

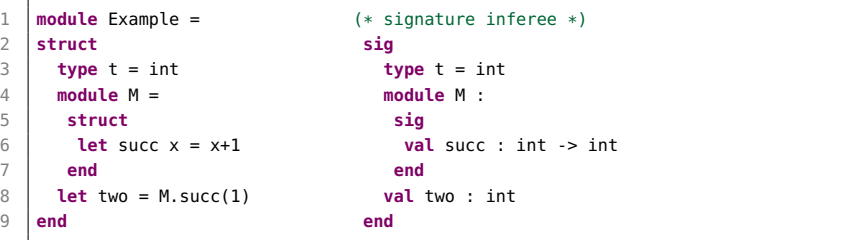

### Accès aux éléments d'un module (1)

L'accès à un élément d'un module se fait par la notation "point".

```
1 # Nqueue.enq;;<br>2 \begin{bmatrix} 2 & 2 \\ 2 & 3 \end{bmatrix}2 - : 'a -> 'a list -> 'a list = <fun>
```
Y compris pour les champs d'enregistrements :

```
1 \sharp module Toto = struct type t = \{x : int; y : int\} end;;
2 module Toto : sig type t = { x: int; y: int } end
3 # let u = {Toto.x=3; Toto.y=18};;
4 val u : Toto.t = {Toto.x=3; Toto.y=18}
```
#### Ce qui peut être simplifié par l'ouverture du module :

```
\begin{array}{c|c} 1 & # \textbf{ open} \textbf{ N} \textbf{ queue}; \\ 2 & # \textbf{ let } q = \textbf{ N} \textbf{q} \end{array}\begin{array}{c|c|c|c|c} 2 & # \text{ let } q = \text{Nqueue.create() in } \text{let } q1 = \text{ end "Bob" q in } \end{array}enq "Alice" q1 ;;
4 - : string list = ["Bob"; "Alice"]
```
### Accès aux éléments d'un module (2)

#### Exemple: :

```
1 # Example.two;;
2 \mid - : \text{int} = 23
     4 # Example.M.succ;;
5 \mid . : \text{int} \rightarrow \text{int} = \text{sin}6
7 # Example.M.succ (Example.two);;
8 \mid - : \text{int} = 3
```
#### Ouverture locale: : Module.( ... )

```
1 \mid # Example. (M. succ two + two) ;;
2 \mid - : \text{int} = 53 # M.succ ;;
4 Error: Unbound module M
```
# Compilation séparée (1)

### Unité de compilation: 2 fichiers

▶ 1 fichier d'interface  $( . \text{m1}) + 1$  fichier d'implantation  $( . \text{m1})$ 

Sans précision:

```
1 module Nom = (2 struct<br>3 cont
\begin{array}{c|c} 3 & \text{contenu du fichier nom.ml} \\ 4 & \text{end} \end{array}4 end :
5 sig
6 contenu du fichier nom.mli
7 end)
```
Correspondance: nom de module et nom de fichier

- ▶ module Nom correspond aux fichiers : nom.ml et nom.mli
- environnement de typage : répertoires d'accès aux fichiers

## Compilation séparée (2)

fichier interface: : fqueue.mli

```
1 type 'a t
2 exception Empty<sub>-</sub>queue<br>3 val create : unit ->
\begin{array}{c|c} 3 & \text{val create : unit -> 'a t} \\ 4 & \text{val non : 'a t -> 'a * 'a} \end{array}4 val pop : 'a t -> 'a * 'a t
5 val push : 'a -> 'a t -> 'a t
\begin{array}{c|c|c|c|c} 6 & \text{val to\_list : 'a t -> 'a list} \\ \hline \end{array}7 val from_list : 'a list -> 'a t
```
## Compilation séparée (3)

fichier implantation: : fqueue.ml

```
1 type 'a t = { debut : 'a list ; fin : 'a list }
2<br>3
    3 exception Empty_queue
4
5 let create () = { debut = [1; fin = 1] }
6
7 let rec pop q =8 match q.debut with
9 | [] -> begin
10 match List.rev q.fin with
11 | | | | | | | -> raise Empty_queue
12 | \{x::xs -> x, \{ \text{ debut} = xs ; \text{ fin} = [] \}13 end
14 | |x| \rightarrow x, { debut = List.rev a.fin: fin = [] }
15 | \vert x::xs -> x, { q with debut = xs }
16
17 let push elem q =18 \left\{ debut = q.debut : fin = elem::q.fin }
19
20 let to_list q = q.debut @ List.rev q.fin
21
22 let from list l = \{ debut = l : fin = l : }
```
SU - L2 Info-Maths Double Majeure - Programmation Fonctionnelle (LU2IN019) - année 2019/2020 - 37 / 40

# Compilation séparée (4)

### Compilation:

- \$ ocamlc -c fqueue.mli
- \$ ocamlc -c fqueue.ml

### Fichiers objet:

\$ ls fqueue.cm\* fqueue.cmi fqueue.cmo

### en natif:

\$ ocamlopt -c fqueue.mli \$ ocamlopt -c fqueue.ml \$ ls fqueue.cm\* fqueue.cmi fqueue.cmx

# Compilation séparée (5)

utilisation: fmain.ml

```
1 let q = \text{Fqueue.create()} ;;
 2<br>3
     let main () =
 4 let q1 = Fqueue.push 3 q in
 \overline{5} let a2 = Faueue.push 4 a1 in
 6 \mid let t1.nq1 = Fqueue.pop q2 in
 7 \mid let t2, ng2 = Fqueue.pop ng1 in
 8 \mid \text{let} = \text{print} int t1 in
9 let _ = print_string " " in
10 let = print_int t2 in
11 print_newline();;
12
13 \mid \text{main}() ;;
```
### compilation:

\$ ocamlc fqueue.cmo fmain.ml -o main.exe

### Exécution:

- \$ ./main.exe
- 3 4

SU - L2 Info-Maths Double Majeure - Programmation Fonctionnelle (LU2IN019) - année 2019/2020 - 39 / 40

### Ouverture d'un module

 $\blacktriangleright$  global

Syntaxe: open mod-name ; ;

Racourci: de la notation "point"

#### Exemple:

```
1 # open Fqueue;;
2 # let q = \text{create}();
3 \mid val q : \_ 'a Fqueue.t = <abstr>
```
 $\blacktriangleright$  local

#### Syntaxe: let open mod-name in expr

SU - L2 Info-Maths Double Majeure - Programmation Fonctionnelle (LU2IN019) - année 2019/2020 - 40 / 40